## **Краткая выписка из ГОСТ 7.32-2017 "Структура и правила оформления".**

# **Структура пояснительных записок к отчетам по практике и выпускным квалификационным работам (ВКР) и требования к их оформлению**

### **1 СТРУКТУРНЫЕ ЭЛЕМЕНТЫ**

### **Структурными элементами пояснительной записки (ПЗ) являются:**

- − титульный лист;
- − реферат;
- − содержание;
- − введение;
- − основная часть;
- − заключение;
- − список использованных источников;
- − приложения.

Каждый структурный элемент должен начинаться с нового листа!

### **2 ОБЩИЕ ТРЕБОВАНИЯ**

Шрифт**:** Times New Roman, обычный, цвет**:** черный**,** размер 14 п,

Выравнивание текста – по ширине,

Межстрочный интервал - полуторный,

Красная строка (Абзацный отступ) - 1,25 см,

Отступы и интервалы в тексте - 0 см.

Пример окна с параметрами:

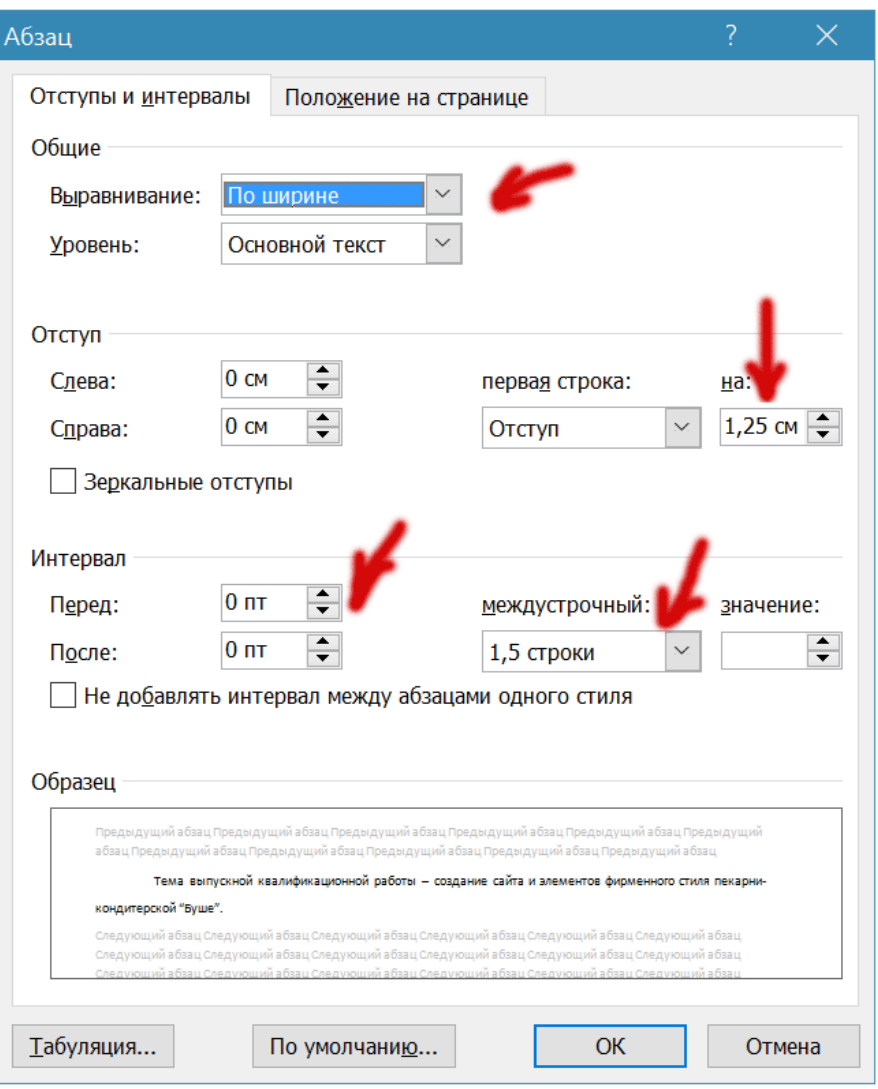

**Размеры полей:** левое – 3,0 см, правое – 1,5 см, верхнее и нижнее – 2,0 см.

Разрешается использовать компьютерные возможности акцентирования внимания на определенных терминах, формулах, теоремах, применяя шрифты разной гарнитуры.

**Номера страниц** – арабскими цифрами, **внизу по центру** ТЕМ ЖЕ ШРИФТОМ И РАЗМЕРОМ, что и основной текст.

**Титульный лист** включают в общую нумерацию страниц ПЗ. Номер страницы на титульном листе не проставляют.

### **3 РЕФЕРАТ**

После титульной страницы должна быть страница с РЕФЕРАТОМ - сводкой о том, сколько страниц в пояснительной записке, рисунков, таблиц, источников, списком ключевых слов.

Перечень ключевых слов должен включать от 5 до 15 слов или словосочетаний из текста ПЗ, которые в наибольшей мере характеризуют его содержание и обеспечивают возможность информационного поиска. Ключевые слова приводятся в именительном падеже и печатаются прописными буквами в строку через запятые.

Текст реферата должен отражать:

− объект исследования или разработки;

− цель работы;

− метод или методологию проведения работы;

− результаты работы.

**Пример:**

### **РЕФЕРАТ**

Пояснительная записка 62 с., 26 рис, 9 источников, 3 приложения

ИНТЕРНЕТ, РАЗРАБОТКА САЙТА, WEB-ТЕХНОЛОГИИ, САЙТ-ВИЗИТКА,

### ДЖАЗ-КЛУБ

Объектом исследования является визуальное представление образа компании в сети интернет.

Предмет исследования - сайт-визитка джаз-клуба «Дом 7».

Целью исследования является разработка и создание сайта для джаз-клуба «Дом 7».

В ходе работы над ВКР был проведен анализ предметной области, установлены задачи и области применения проекта. Так же был произведен обзор аналогов рассмотрены сайты ресторанов и джаз-клубов, предлагающих посетителям похожую атмосферу; рассмотрены фирменные стили аналогичных заведений.

Для определения метода реализации проекта поэтапно рассмотрен процесс создания веб-сайтов и произведен анализ рынка программного обеспечения.

В результате проведенного исследования разработан сайт-визитка для джаз-«Дом который клуба  $7<sub>2</sub>$ будет позиционировать данное заведение Ha соответствующем рынке услуг в сети интернет.

### **4 СОДЕРЖАНИЕ**

Пункты СОДЕРЖАНИЕ, ВВЕДЕНИЕ, ЗАКЛЮЧЕНИЕ, СПИСОК ИСПОЛЬЗОВАННЫХ ИСТОЧНИКОВ, ПРИЛОЖЕНИЯ (или ПРИЛОЖЕНИЕ А, ПРИЛОЖЕНИЕ Б и т.д.) - НЕ нумеруются и пишутся прописными (заглавными) буквами.

Название подразделов (заголовки второго уровня) сдвигаются на **2 знака** (**0,5 см** на линейке), а следующие названия пунктов еще на 2 знака, т.е. всего на **4 знака** (**1 см** - на линейке). Если название длинное, то его продолжают на следующей строке с того же отступа, что и на первой.

3

Каждую запись содержания оформляют как отдельный абзац, выровненный влево. Номера страниц указывают выровненными по правому краю поля и соединяют с наименованием структурного элемента или раздела отчета посредством отточия.

### **Пример:**

### СОДЕРЖАНИЕ

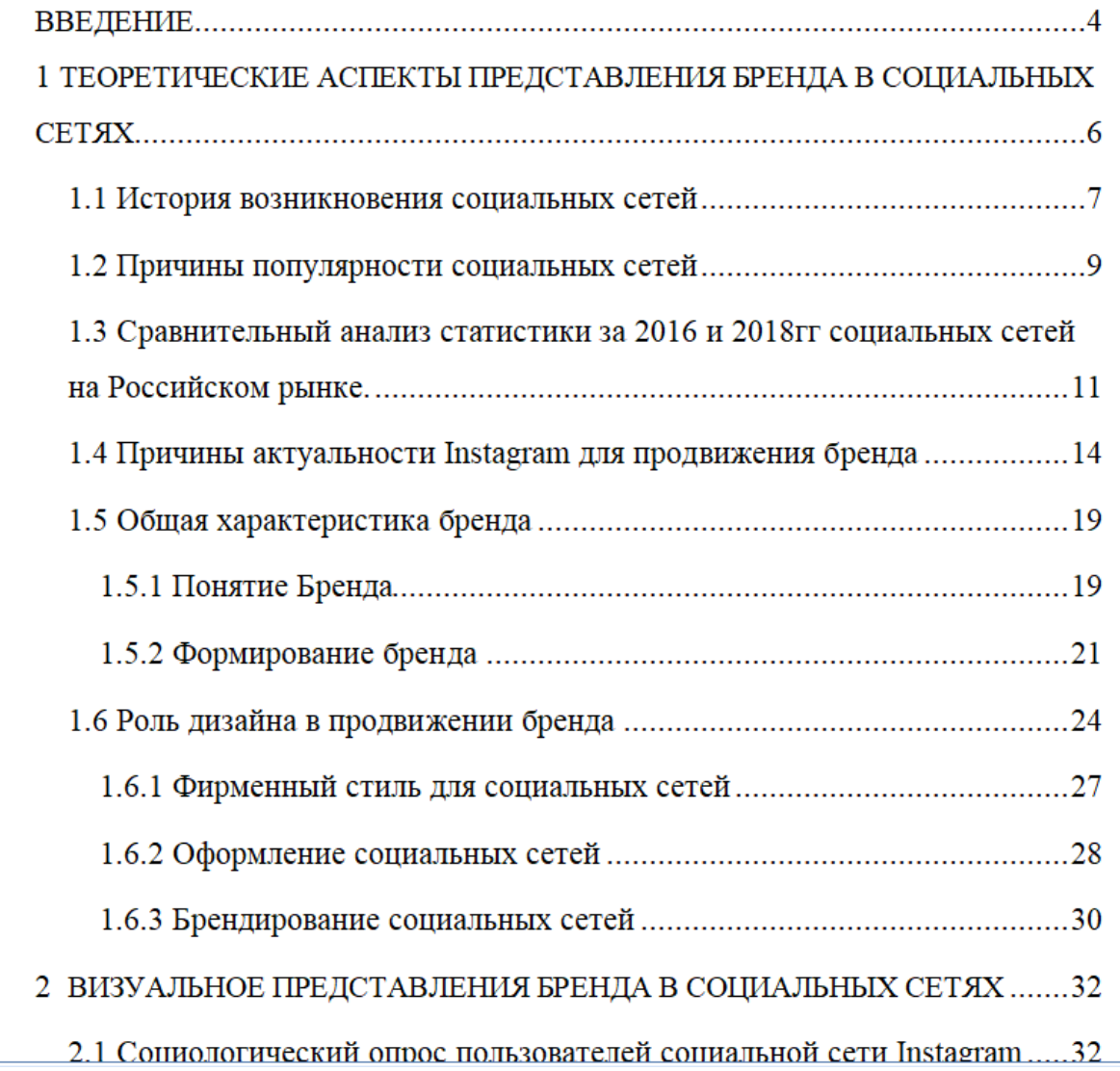

**Окончание страницы с содержанием** (при наличии приложений) выглядит так:

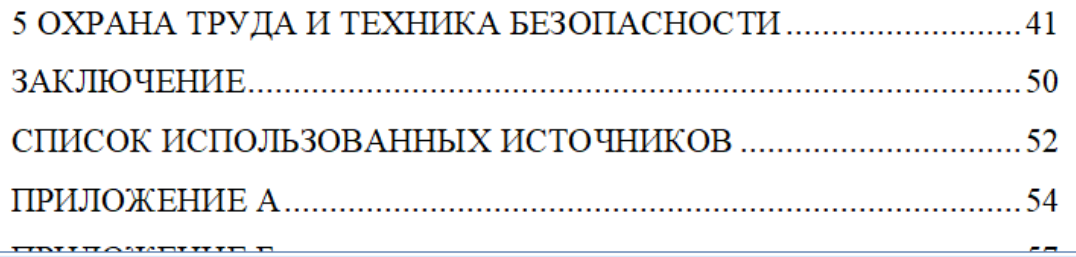

Или так (если отчет не содержит приложений):

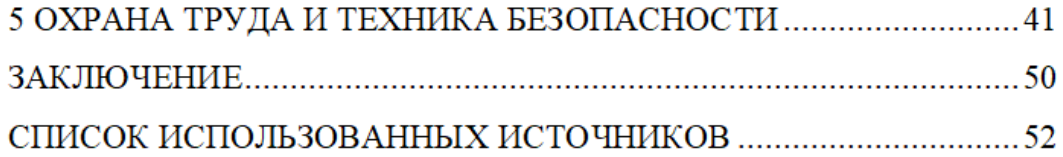

**Текст в содержании оформляется** Times New Roman, обычный, черный**,** 14 п, межстрочный интервал – полуторный. Заголовки, которые пишутся заглавными буквами, такими и остаются. Подзаголовки второго и третьего уровня не разреженные.

### **5 РАЗДЕЛЫ ДОКУМЕНТОВ**

**Заголовки** разделов пишутся с абзацным отступом (как и основной текст), в конце цифр и текста заголовка точки НЕ ставятся. Для выделения **заголовков** использовать **полужирный шрифт**, а также прописное и строчное написание, после заголовка и подзаголовка - одна пустая строка**.**

### 1 ТЕОРЕТИЧЕСКИЕ АСПЕКТЫ ПРОЕКТА

### 1.1 Анализ предметной области

Внутренний туризм - временный выезд граждан конкретной страны с постоянного места жительства в пределах национальных границ той же страны для отдыха, удовлетворения познавательных интересов, занятий спортом и в других туристских целях. Внутренний туризм не представляет собой, отдельную сферу, а связан со всеми другими секторами национальной жизни [2].

#### $1.1.1$ Необходимость WEB - сайта для компании

Туристическое агентство - это тот вид предпринимательства, который обязан иметь «представительство» в интернете. Современный клиент

Заголовки второго и третьего уровня пишутся с тройным межбуквенным интервалом. Выставить его можно в окне "Шрифт", вкладка "Дополнительно":

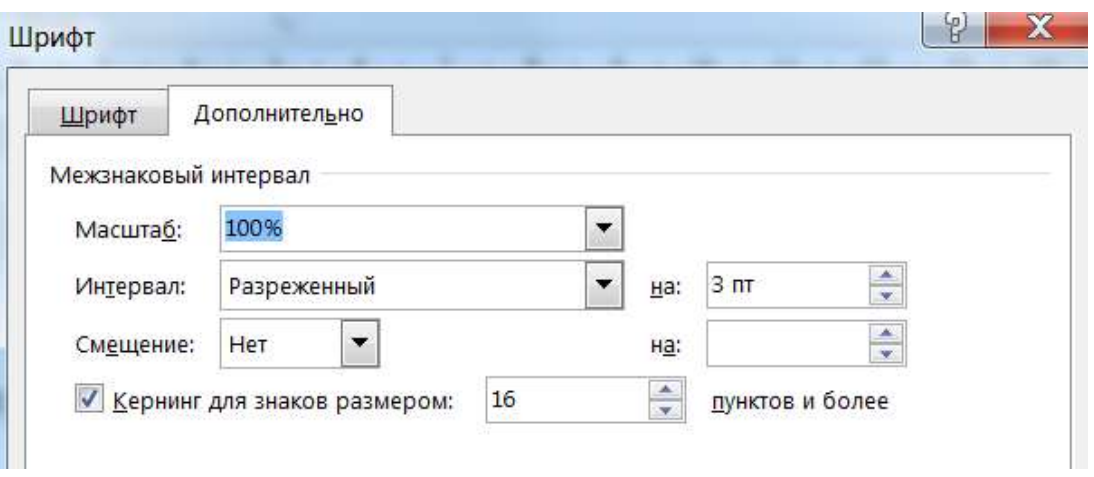

Названия разделов СОДЕРЖАНИЕ, ВВЕДЕНИЕ, ЗАКЛЮЧЕНИЕ, СПИСОК ИСПОЛЬЗОВАННЫХ ИСТОЧНИКОВ, ПРИЛОЖЕНИЯ всегда начинаются с новой страницы, пишутся **ЗАГЛАВНЫМИ БУКВАМИ ПОСЕРЕДИНЕ СТРОКИ**, где:

**Межстрочный интервал:** - полуторный

**Красная строка:** - отсутствует

**Абзацные отступы и интервалы:** в тексте - 0 см.

### **6 ПЕРЕЧИСЛЕНИЯ (СПИСКИ)**

Перед каждой позицией перечисления следует ставить тире или, при необходимости ссылки в тексте документа на одно из перечислений, строчную букву, начиная с буквы "а" (за исключением – г, ё, з, й, о, ъ, ы, ь), после которой ставится скобка.

**НЕ** допускается использование **данной** точки « ».

При наличии конкретного числа перечислений допускается использовать арабские цифры со скобками.

Для дальнейшей детализации перечислений необходимо использовать арабские цифры, после которых ставится скобка, а запись производится с абзацного отступа, как у обычного текста.

Пример с тире:

 $12.$  $13$ в компании. Требуется разработать сайт пекарни-кондитерской с функцией просмотра товаров, размещения геолокации с фотоматериалом, а также обратной связью. Можно выделить следующие задачи, которые должен разрешить сайт: облегчение получения пользователями актуальной информации о компании и формирование представления о ней; более высокая скорость обратной связи; - дать пользователю своевременную и полную информацию о товарах; - облегчить пользователю поиск нужной пекарни на карте. Наличие элементов фирменного стиля - показатель профессионализма

> организации, уважения и вовлеченности ее намерений. Данная тема актуальна, потому что фирменный стиль является лицом

любой компании. Благодаря ему компания становится популярной среди

### **Примеры использования букв и цифр** в перечислениях:

Пример 1:

Разрабатываемое сверхмощное устройство можно будет применять в различных отраслях реального сектора экономики:

- в машиностроении:
- 1) для очистки отливок от формовочной смеси;
- 2) для очистки лопаток турбин авиационных двигателей;
- 3) для холодной штамповки из листа;
- в ремонте техники:
- 1) устранение наслоений на внутренних стенках труб;
- 2) очистка каналов и отверстий небольшого диаметра от грязи.

Пример 2:

Техническим заданием называют документ, содержащий разделы:

- а) Общие требования к сайту:
	- 1) требования к дизайну;
	- 2) требования к навигации;
	- 3) требование к программному обеспечению;
	- 4) требования к защите информации;
	- 5) требования к документации.
- **b)** Описание структуры;
- с) Описание дизайна;
- d) Описание верстки страниц;

### **7 РИСУНКИ**

ПЕРЕД вставкой рисунка обязательно должна быть ссылка на него в тексте, под рисунком должна быть полная подпись - как показано ниже, после рисунка - пустая строка.

**Не допускается** сокращение типа Рис.5! В тексте обязательно полное написание – рисунок 5. Если рисунок в отчете всего один, то он обозначатся "Рисунок 1".

адаптивны к работе с кодом. Например:

Редактор представлен на рисунке 5.

1. Notepad++.

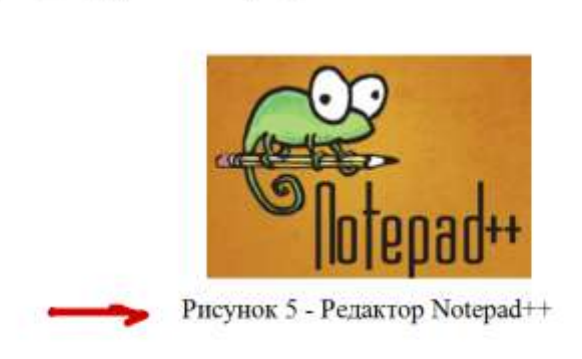

Notepad++ - простой и удобный редактор с подсветкой кода, которую можно настроить «под себя». Хорошо распознает HTML, CSS, JavaScript,

Допускается нумерация рисунков в пределах раздела: Рисунок 2.1 - Редактор кода Если наименование рисунка состоит из нескольких строк, то его записывают через один межстрочный интервал. Точка в конце наименования не ставится!

### 8 ФОРМУЛЫ И УРАВНЕНИЯ

Уравнения и формулы следует выделять из текста в отдельную строку. Выше и ниже каждой формулы или уравнения должно быть оставлено не менее одной свободной строки. Если уравнение не умещается в одну строку, то оно должно быть перенесено после знака равенства (=) или после знаков плюс (+), минус (-), умножения (x), деления (:), или других математических знаков, причем знак в начале следующей строки повторяют. При переносе формулы на знаке, символизирующем операцию умножения, применяют знак «X».

Ссылки в тексте на порядковые номера формул указывают в скобках, например, "... в формуле (1)".

Пример вставки формулы (номер формулы указывается справа в круглых скобках):

$$
A = c/b \tag{1}
$$

Для абзацев текста, в которых содержатся формулы, рекомендуется устанавливать те же параметры, что и для основного текста.

Пояснения символов и числовых коэффициентов, входящих в формулу, если они не пояснены ранее в тексте, должны быть приведены непосредственно под формулой. Пояснения каждого символа следует давать с новой строки в той последовательности, в которой символы приведены в формуле. Первая строка пояснения должна начинаться со слова "где" без двоеточия после него.

### 9 ТАБЛИЦЫ

Таблицы нумеруются арабскими цифрами сквозной нумерацией; название таблицы следует помещать над таблицей слева без абзацного отступа в одну строку с ее номером через тире, например, "Таблица 1 - Название" (в конце точка не ставится);

Как и у рисунка, до вставки таблицы нужно указать ссылку на то, что в ней размещено. Например: «Цены на некоторое программное обеспечение представлены в таблице 1».

Таблицы слева, справа и снизу ограничивают линиями. Допускается применять размер шрифта в таблице меньший, чем в тексте.

В приложениях таблицы обозначаются: Таблица А.1 - Исходные данные.

Ниже показан пример подписи таблицы и пример подписи переноса (окончания) таблицы, если она не поместилась на одной странице. Если таблица занимает больше двух страниц, то после первого переноса таблицы пишут «Продолжение таблицы 1», а на самом последнем листе «Окончание таблицы 1».

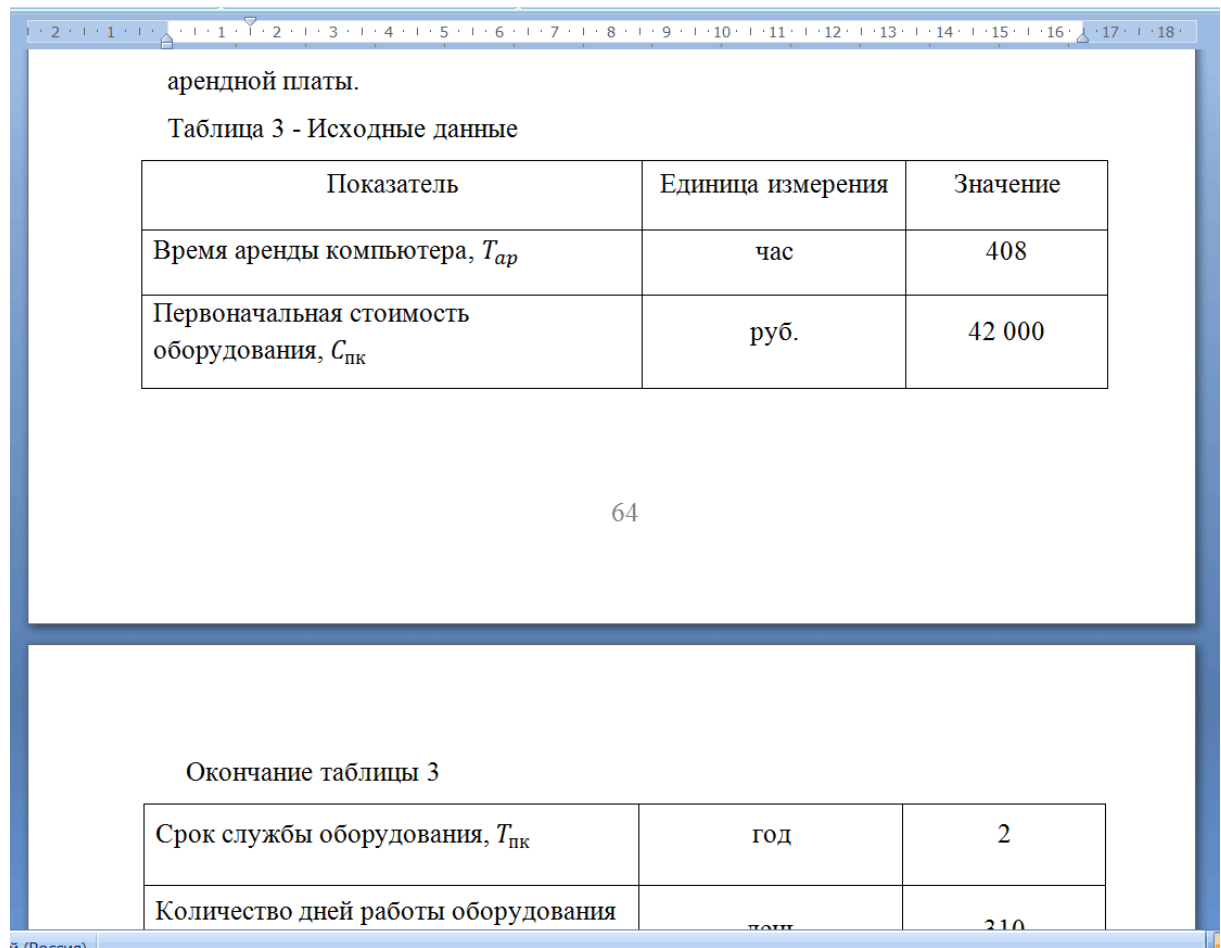

Графу "Номер по порядку" в таблицу включать не допускается. При необходимости нумерации показателей, параметров или других данных порядковые номера следует указывать в первой графе (боковике) таблицы непосредственно перед их наименованием.

### **10 ПРИЛОЖЕНИЯ**

В приложения можно вынести часть рисунков и фрагменты исходного кода, акты внедрения результатов работы и др. Приложения НЕ нумеруются числами, а обозначаются РУССКИМИ БУКВАМИ. Если приложение одно, то оно обозначается "ПРИЛОЖЕНИЕ А". Каждое приложение начинается с новой страницы.

На все приложения, так же, как и на рисунки, в тексте отчета должны быть даны ссылки, н*апример*: "Фрагмент кода главной страницы представлен а приложении А".

Подписи к рисункам будут соответствующие: Рисунок А -...., - если рисунок один в приложении. Или: Рисунок А.1 - ... и т.д., если в одном приложении несколько рисунков. Пример, в котором показаны один рисунок в приложении А и два (или более) рисунка в приложении Б, а также пример фрагмента кода в приложении В:

# ПРИЛОЖЕНИЯ ПРИЛОЖЕНИЕ А

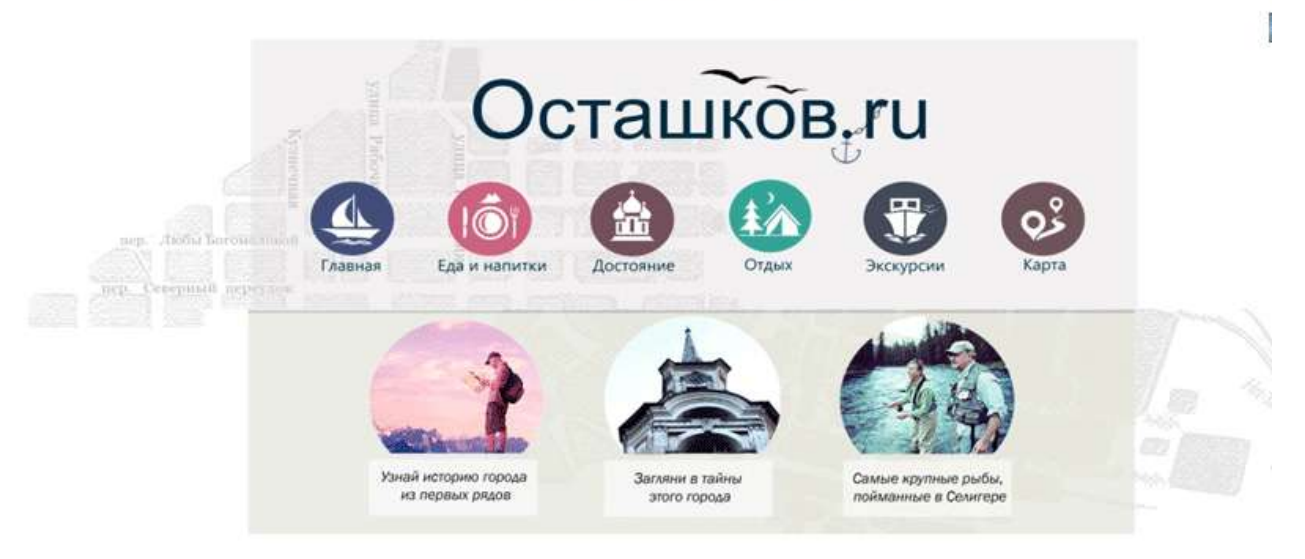

# Рисунок А.1 - Макет главной страницы сайта

# ПРИЛОЖЕНИЕ Б

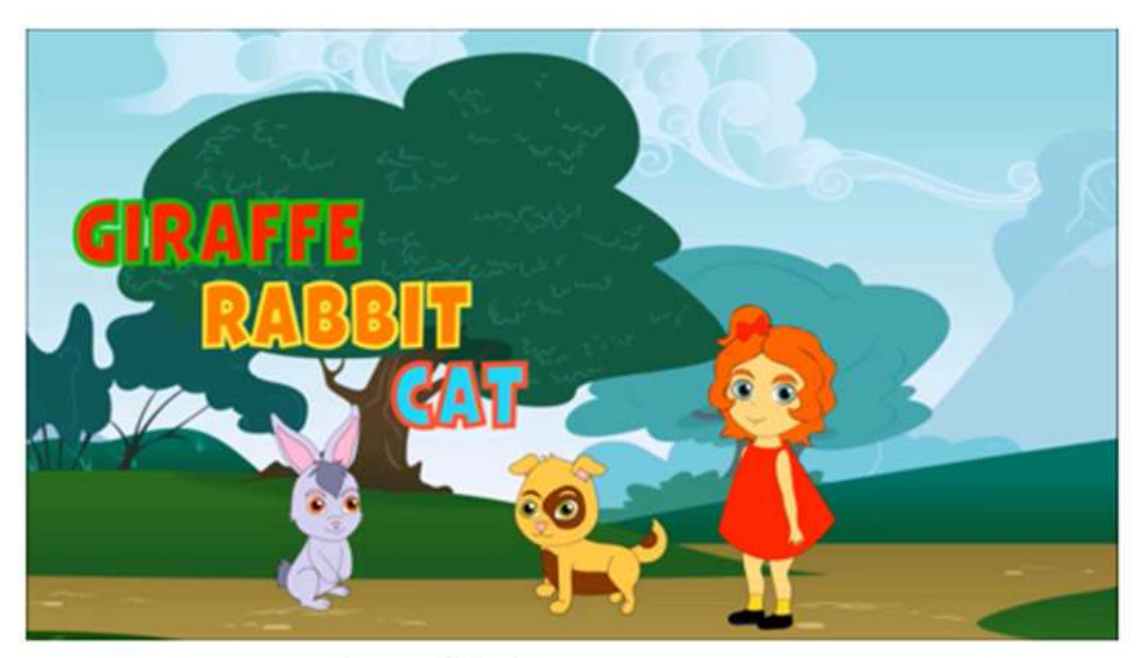

Рисунок Б.1 - Пример визуализации

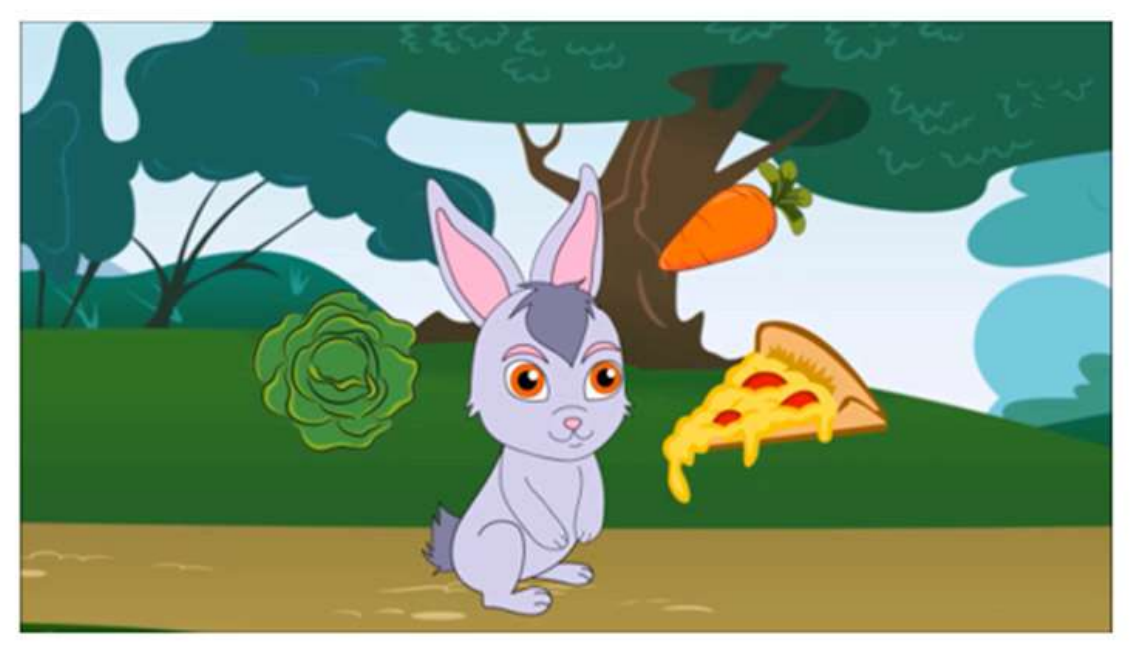

Рисунок Б.2 - Пример визуализации

 $77\,$ 

### ПРИЛОЖЕНИЕ В

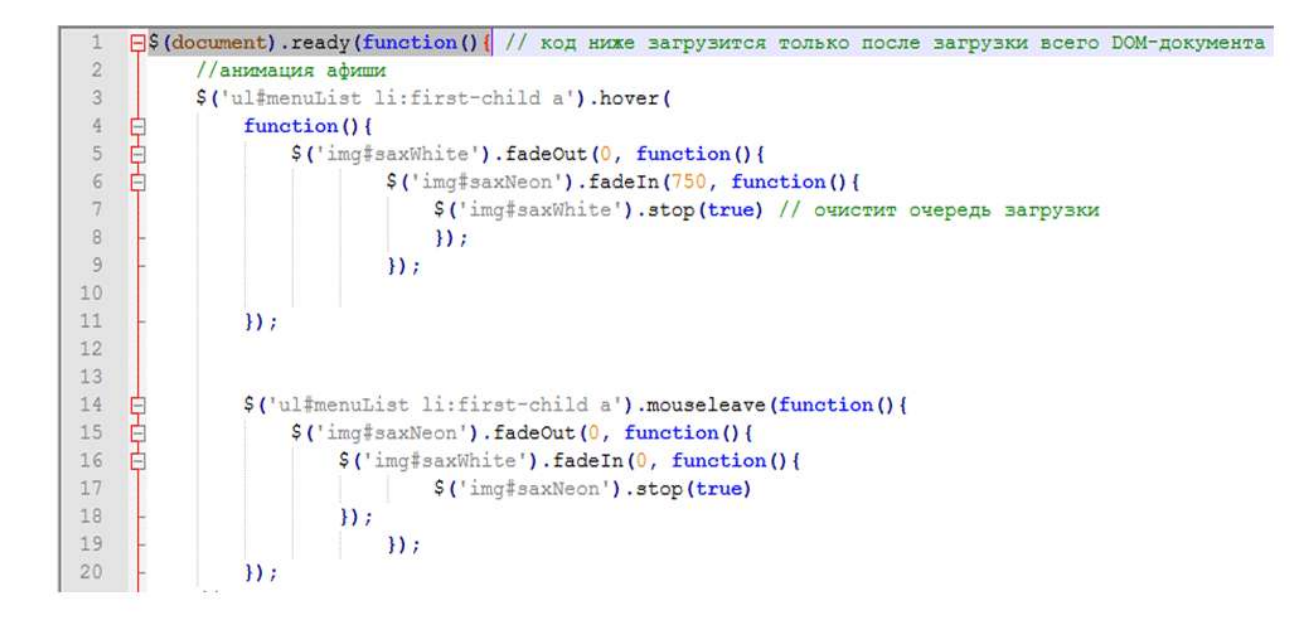

Рисунок В.1 - Текст кода для анимации иконки раздела «Афиша»

### **11 СПИСОК ИСПОЛЬЗОВАННЫХ ИСТОЧНИКОВ**

Необходимо, чтобы на каждый пункт списка использованных источников обязательно в тексте были ссылки (в квадратных скобках с номером источника).

Источники в списке следует располагать в порядке появления ссылок на источники в тексте пояснительной записки и нумеровать арабскими цифрами без точки и печатать с абзацного отступа, как и обычный текст.

Напр. так в тексте:

**Первой игрой был тетрис, появившейся на телефоне датского производства – Hagenuk MT-2000 [2].**

А в списке использованных источников под цифрой 2 должно быть название книги или электронного ресурса, откуда взята эта фраза. На один источник можно ссылаться несколько раз, но не нужно делать это в каждой фразе.

**Пример оформления списка источников, включая электронные ресурсы:**

### СПИСОК ИСПОЛЬЗОВАННЫХ ИСТОЧНИКОВ

1 Гуреев В.Н., Мазов Н.А. Использование библиометрии для оценки значимости журналов в научных библиотеках (обзор)/Научно-техническая информация. Сер. 1. - 2015. - N 2. - С. 8 - 19.

2 Земсков А.И., Шрайберг Я.Л. Электронные библиотеки: учебник для вузов. - М: Либерея, 2003. - 351 с.

3 DeRidder J.L. The immediate prospects for the application of ontologies in digital libraries//Knowledge Organization - 2007. - Vol. 34, No. 4. P. 227 - 246.

4 ГОСТ 7.0.96-2016 Система стандартов по информации, библиотечному и издательскому делу. Электронные библиотеки. Основные виды. Структура. Технология формирования. - М.: Стандартинформ, 2016. - 16 с.

5 Леготин Е.Ю. Организация метаданных в хранилище данных/Научный поиск. Технические науки: Материалы 3-й науч. конф. аспирантов и докторантов/отв. за вып. С.Д. Ваулин; Юж.-Урал. гос. ун-т. Т. 2. - Челябинск: Издательский центр ЮУрГУ, 2011. - С. 128 - 132.

6 Статистические показатели российского книгоиздания в 2006 г.: цифры **[Электронный** pecypc].  $\ddot{\phantom{1}}$ 2006. URL: рейтинги  $\Box$  $\mathbf{H}$ http://bookhamber.ru/stat 2006.htm (дата обращения 12.03.2009).

7 Web of Science. - URL: http://apps.webofknowledge.com/(дата обращения 15.11.2016).

8 Парфенова С.Л., Гришакина Е.Г., Золотарев Д.В. 4-я Международная научно-практическая конференция "Научное издание международного уровня -2015: современные тенденции в мировой практике редактирования, издания и оценки научных публикаций"//Наука. Инновации. Образование. - 2015. - N 17. - $C. 241 - 252.$